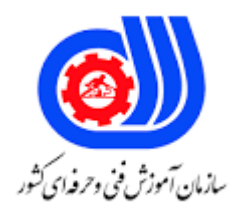

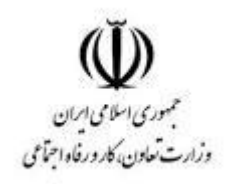

## **نمونه سؤاالت:**

## **کاربری tablet**

## **کد استاندارد: 351130531030081**

**معاونت پژوهش، برنامه ریزی و سنجش مهارت دفتر سنجش مهارت و صالحیت حرفه ای**

```
-1آخرین ورژن ارائه شده برای سیستم عامل آندروید چیست؟
                                                           الف- 7
                                                          \lambda, \lambda -ب
                                                          ج- 7.1
                                                             د- 9
                           -2نام فروشگاه دانلود نرم افزار IOS چیست؟
                                                 Play Store -الف
                                              Market Place -ب
                                                  App Store -\tauGalaxy App -د
                 -3کدام سیستم عامل ، دارای رابط کاربری " مترو " است؟
                                                 Play Store -الف
                                              Market Place -ب
                                                  App Store -zGalaxy App -د
                      -4کدام سیستم عامل تبلت ،کابران بیشتری را دارد؟
                                                 Black Brry -الف
                                                    ب- Android
                                                         IOS_{\tau}Windows Phone -د
                            -5از معایب سیستم عامل IOS ، کدام است؟
                  الف- ان<mark>حصارگرایی و محدودیت انتقال فا</mark>یل های رسانه ای
                                             ب- تعداد کم نرم افزارها
                                                ج- عدم امنیت کافی
                                    د- دریافت نامنظم آخرین نسخه ها
                          -6از مزایای سیستم عامل آندروید ، کدام است؟
                                                    الف- بوت سریع
                                                 ب- ویروس های کم
                       ج- اطمینام به سازگاری نرم افزارها با سیستم عامل
                                           د- تنوع و تعداد نرم افزارها
-7انتخاب کدام کارت حافظه ، برای فیلم برداری توسط تبلت ، مناسب تر است؟
                                  GB , HC , 10 Class16 -الف
                                              GB , UHS16 -ب
                                           GB, 2 Class\tau -\tauGB , 10 Class -5-8کلمه Gyro در حسگر ژیروسکوپ )GyroScope )به چه معنی است؟
```

```
الف- نشان دادن
                                                                                                ب- حرکت
                                                                                                 ج- دوران
                                                                                                  د- شتاب
                                                  -9چه موقع از حسگر مجاورتی )Proximity )استفاده می شود؟
                                                                                            الف- بازی کردن
                                                               ب- پاسخ گویی به تماس ها و شماره گیری با تبلت
                                                                                             ج- تایپ کردن
                                                                                         د- شارژ کردن تبلت
          -10ظاهر جدیدترین نگارش ویندوز فون )Phone Windows )، به کدام سیستم عامل کامپیوتر شباهت دارد؟
                                                                                      Windows XP -الف
                                                                                        Windows 7 -Windows 8.1 -zد- 10 Windows
۱۱-توس<mark>ط کدام برنامه مخصوص سیستم عام</mark>ل ویندوز فون (<mark>Windows Phone) می تو</mark>ان فایل ها را از کامپیوتر به تبلت ،
                                                                                                منتقل کرد؟
                                                                                           الف- Zunefor
                                                                                              ب- Zapya
                                                                                             ShareIt -zFile Manager -د
                                                              -12کدPINوPUKبه ترتیب چند رقمی می باشند؟
                                                                                                الف- 4-و8
                                                                                                 \Delta_{\rho}- \epsilon\mathcal{S}– -۸<sub>و</sub>۴
                                                                                                  د- -۸و ۵
                                               -13با استفاده از کدام نرم افزار می توان کلیه برنامه ها را حذف نمود؟
                                                                                           الف- Killapps
                                                                             system app remover -ب
                                                                                                sharit -zdelete system -د
                                                                      -14سیستم عامل گوشی های اپل چیست؟
                                                                                           الف- Android
                                                                                                  ب- Ios
                                                                                               ج- سیمبین
                                                                                                   د- جاوا
                                                      -15به قفل امنیتی اکانت گوشی های اندروید چه می گویند؟
```

```
Sim Lock -الف
                                                                   User Lock -ب
                                                                     FRP Lock -zGoogle Lock -د
                                                   -16فلش کردن به چه معنی می باشد؟
 الف- ریختن برنامه سالم سیستم عامل بوسیله کامپیوتر و باکس یا ابزارهای دیگر در داخل گوشی
                                  ب- برگرداندن (ری سِت)گوشی به وسیله کدهای مخصوص
                     ج- برگرداندن )ری ست(گوشی به تنظیمات کارخانه ای به وسیله کامپیوتر
                                                             د- حذف تنظیمات کارخانه
                                 -17کدام مورد از عیب های اصلی باتری محسوب نمی شود؟
                                                               الف- تخلیه سریع باتری
                                                                      ب- خواب باتری
                                                               ج- قطعی در مدار باتری
                                                                      د- تخلیه حافظه
                         -18سهم اصلی بازار تبلت ابتدا در اختیار کدام شرکت قرار گرفته بود؟
                                                                            الف- اپل
                                                                     ب- GOOGLE
                                                                      ج- مایکروسافت
                                                                         د- مکینتاش
                                         -19کدام نوع تبلت ها معموالً طرفدار زیادی دارد؟
                                                                         الف- 5 اینچ
                                                                          ب- 9 اینچ
                                                                           ج- 7 اینچ
                                                                           د- 8 اینچ
                               -20کدام مدل تبلت ها پرفروش ترین نوع در سال 2012 بود؟
                                                                            الف- اپل
                                                                       ب- سامسونگ
                                                                          ج- آمازون
                                                                        د- نکسوس 7
-21دانشمندان کدام کشور موفق به اختراع تبلت شدند که ضخامت آن به اندازه یک کاغذ می باشد؟
                                                                         الف- آمریکا
                                                                           ب- کانادا
                                                                           ج- فرانسه
                                                                           د- روسیه
                          -22رایج ترین معماری برای تبلت ها در کدام بازار عرضه شده است؟
                                                                     الف- معماری آرم
```

```
ب- معماری آمازون
                                                             ج- اکس ۸۵
                                                             د- اکس 89
                               -23مهم ترین سیتم عامل تبلت ها عبارتند از :
                                                              الف- ipad
                                                               ب- اندروید
                                                             ج- ویندوز 7
                                                              د- ویندوز 8
                  -24تبلت ها معموالً با استفاده از ........................ کار می کنند.
                                                         الف- صفحه کلید
                                                         ب- صفحه نمایش
                                                                 ج- موس
                                                              د- قلم نوری
   ۲۵–کدام یک از انواع تبلت <mark>ها دارای موس و ک</mark>ی بورد سخت افزاری می باشد؟
                                                                 الف– اپل<mark>–</mark>
                                                            ب- سامسونگ
                                                            hybrid -zد- playbook
                                        -26نام دیگر تبلت ها چه می باشد؟
                                                   الف- کامپیوترهای سیار
                                                    ب- ل<mark>وح های اینترنتی</mark>
                                                             ج- نوت بوک
                                                  د- کامپیوترهای هوشمند
-27بیشترین تبلت های موجود در بازر مجهز به چه نوع سیستم عامل می باشند؟
                                                              الف- ویندوز
                                                                 ب- جاوا
                                                               ج- اندروید
                                                                 د- ای پد
   -28کدام یک از موارد زیر از کاربردهای تبلت جهت کار با اینترنت نمی باشد؟
                                               الف- قابلیت استفاده از vpn
                 ب- قابلیت استفاده از کی بورد فارسی و انگلیسی در مرورگرها
                                               ج- قابلیت نصب انواع مرورگر
                                                        د- مدیریت حافظه
                       -29در حال حاضر مهم ترین کاربرد تبلت جه می باشد؟
                                                             الف- اینترنت
                                                             ب- سرگرمی
```

```
ج- عکاسی
                                                         د- نمایش ویدیو
                         -30گیرندهای تبلت ها در چه جهاتی فعال می باشند؟
                                                       الف- طول و عرض
                                                       ب- طول و ارتفاع
                                                       ج- عرض و ارتفاع
                                                  د- طول ، عرض و ارتفاع
                             -31بزرگترین تفاوت میان آی پد و تبلت چیست؟
                                                            الف- ویندوز
                                                             ب- اندروید
                                                        ج- سیستم عامل
                                                               د- حافظه
  -32کدام شرکت سری جدید رایانه های لوحی venue را وارد بازار عرضه نموده؟
                                                               الف- اپل
                                                           ب- سامسونگ
                                                                 ج- دل
                                                              د- آمازون
-33شرکت اپل از چه نوع پردازنده ای با سرعت باال در تبلت ها استفاده نموده است؟
                                                             A6T -الف
                                                              A6X -ب
                                                              A6K -zA6P -د
        -34سیتم عامل انحصاری آمازون روی چه سری از تبلت ها یافت می شود؟
                                                              الف- فایر
                                                             ب- کیندل
                                                          ج- کیندل فایر
                                                               د- آی پد
                   ۳۵-یکی از مزایای تبلت به لپ تاپ........................... می باشد؟
                                                     الف- - سیستم عامل
                                                              ب- حافظه
                                                       ج- شرکت سازنده
                                                           د- عمر باطری
             -36کدام یک از سیستم عامل های زیر مبتنی بر لینوکس می باشد؟
                                                            الف- ویندوز
                                                             ب- اندروید
                                                                 ج- اپل
```

```
د- ios
-37ایل اصلی نرم افزار و گوشی ، که حجم آن در پوشه مربوط از تمامی فایل ها بیشتر است ، کدام گزینه است؟
                                                                                  الف- PM
                                                                                 ب- PPM
                                                                                 CNT-zد- MCU
                                   -38یکی از بهترین روش ها برای افزایش سرعت تبلت لنوو چیست؟
                                                                                  الف- ارتقا
                                                                           ب- نصب نرم افزار
                                                                           ج- آپدیت کردن
                                                                           د- ریست فکتوری
                                        -39با انتخاب کدام ابزار در تبلت، حالت مهمان فعال می شود؟
                                                                               الف- mode
                                                                               ب- guest
                                                                        Guest mode -zد- remote
                               -40با استفاده از کدام گزینه زیر می توان تبلت را از راه دور کنترل کرد؟
                                                                     remote device -الف
                                                                              ب- remote
                                                                    remotely locate -ج
                                                                    remotely device -د
                                      ۴۱-از کدام کد برای فعال کردن انتقال مکالمه استفاده می شود؟
                                                                                الف- *#21
                                                                                - 11#
                                                                               ج- ** • • • *
                                                                                * \cdots 4 - 5-42با استفاده از کدام ابزار در تبلت می توان حافظه را آنالیز کرد؟
                                                                              الف- usage
                                                                        Disk Derfag -ب
                                                                          Disk usage -zdisk clean -د
                -43با کدام یک از نرم افزارهای زیر می توان افزایش 70 درصدی عمر باطری را لحاظ نمود؟
                                                                            الف- Booster
                                                                          smart ram -ب
                                                                  Du speed Booster -ج
                                                                           Trust look -د
```

```
-44از کدام یک از گزینه های زیر جهت پاک سازی و افزایش سرعت حافظه در تبلت استفاده می شود؟
                                                                      الف- master
                                                                  deep sleep -ب
                                                                  clean mster -zdelete master -د
                               -45کدام شرکت تبلت غول پیکر 17 اینچی به بازار عرضه نمود؟
                                                                           الف- اپل
                                                                          ب- آمازون
                                                                          ج- آلکاتل
                                                                        د- سامسونگ
               -46از کدام گزینه زیر در تبلت می توان به عنوان نرم افزار خبر خوان استفاده نمود؟
                                                                         الف- fun
                                                                        ب- reddit
                                                                         sharit -zد- speedtest
              -47از کدام گزینه زیر می توان جهت تست سرعت اینترنت در تبلت ها استفاده نمود؟
                                                                          الف- fun
                                                                        ب- reddit
                                                                         sharit -zد- speedtest
                    -48با استفاده از کدام گزینه زیر می توان موزیک پخش شده را تشخیص داد؟
                                                                     الف- Killapps
                                                                        ب- reddit
                                                                        sharit -zshazam encore -د
                       -49با استفاده از کدام گزینه زیر می توان تبلت را خیلی سریع بوت نمود؟
                                                                     الف- Killapps
                                                                  full battery -ب
                                                                         sharit -zquick reboot -د
                -50از کدام یک از نرم افزارهای زیر می توان از صفحه نمایش عکس و فیلم گرفت؟
                                                                     الف- Killapps
                                                             screen recorder -ب
                                                                         sharit -zquick reboot -د
```
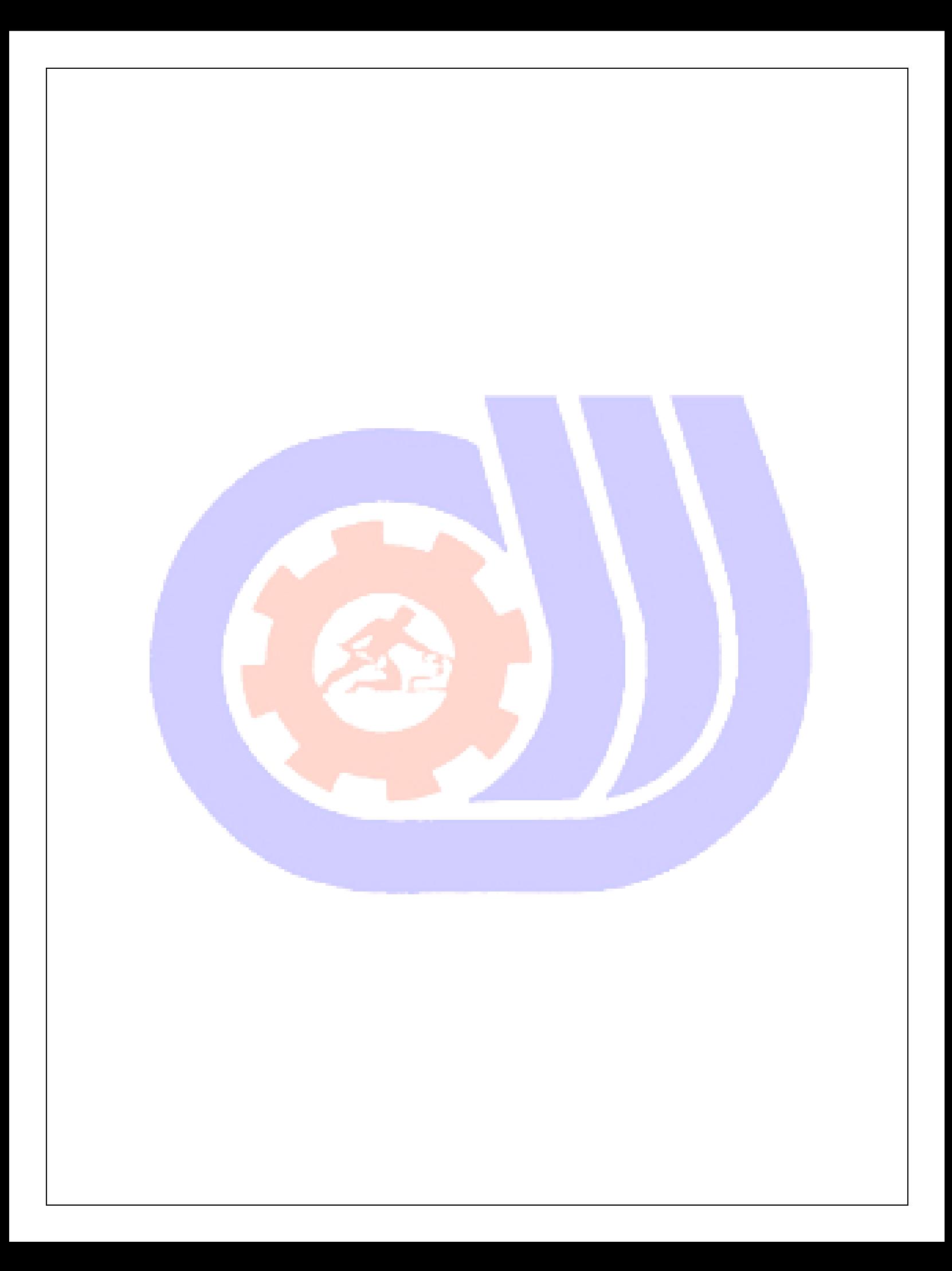